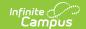

# **Individual Education Plan (BIE)**

Last Modified on 02/27/2025 10:31 am CST

Tool Search: Special Ed Documents

The Individual Education Plan is used to capture student special education plan information and match the required documentation provided by the Bureau of Indian Education. This document describes each editor, each field on the editor, and any special considerations and instructions. For information on general functionality, navigation, and additional plan and evaluation features, see the core Plan and Evaluation Information article.

The current print format is the **BIE IEP 2023.3** and **BIE IEP with Transition**. Plan formats are selected in Plan Types. The plan type documented is the **IEP with Transition**. Editors only available for the Transition IEP are marked as Transition only below.

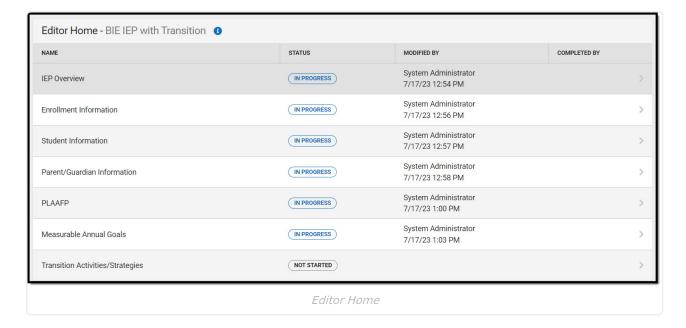

## **IEP Overview**

The IEP Overview editor includes general meeting and screening information and lists the dates associated with the plan, such as dates the plan is active.

This editor must be saved before continuing to other areas of the plan.

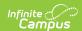

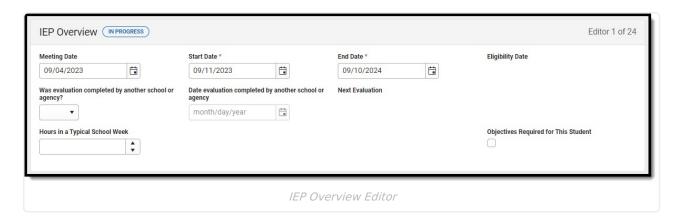

| Field                                                                       | Description                                                                                     | Validation                                                                                                    |
|-----------------------------------------------------------------------------|-------------------------------------------------------------------------------------------------|----------------------------------------------------------------------------------------------------|
| Meeting Date                                                                | The day of the meeting.                                                                         | N/A                                                                                                    |
| Start Date<br>Required                                                      | The first day of the plan.                                                                      | N/A                                                                                                    |
| End Date<br>Required                                                        | The last day of the plan.                                                                       | This field auto-populates with the date entered as the Start Date plus one year and one day.                                                                                                    |
| Eligibility Date Read-Only                                                  | The day the student was determined to be eligible to receive special ed services.               | This field pulls in from the Determination of Eligibility Date field on the Determination of Eligibility editor on most recent locked Evaluation. See the BIE Evaluation Summary Report for additional information.                |
| Was evaluation completed by another school or agency?                       | Indicates an evaluation was completed<br>by another school or agency. Options<br>are Yes of No. | N/A                                                                                                    |
| Date evaluation<br>completed by<br>another school<br>or agency<br>*Required | The school or agency that completed the evaluation.                                             | *This field is available and required when Yes is selected for Was evaluation completed outside of school?                                                                                                    |
| Next Evaluation Read-Only                                                   | The day of the student's next evaluation.                                                       | This field auto-populates to three years minus one day from the Eligibility Date when the Evaluation exists OR from the date when the Evaluation was completed. When both dates exist, the newest date is used in the calculation. |

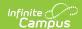

| Field                                      | Description                                                         | Validation                                                                    |
|--------------------------------------------|---------------------------------------------------------------------|-------------------------------------------------------------------------------|
| Hours in a<br>Typical School<br>Week       | The number of hours the student spends in school in a typical week. | This field allows for 2 decimal places with a minimum of 0 and max of 999.99. |
| Objectives<br>Required for<br>This Student | Indicates objectives are required for the student.                  | When marked, entered objectives display on print.                             |

## **Enrollment Information**

The Enrollment Information editor reports Special Education information from the student's Enrollment record. This editor is read only.

The **Refresh** button retrieves a fresh copy of data from the student's record. See the **General Information** section for additional information.

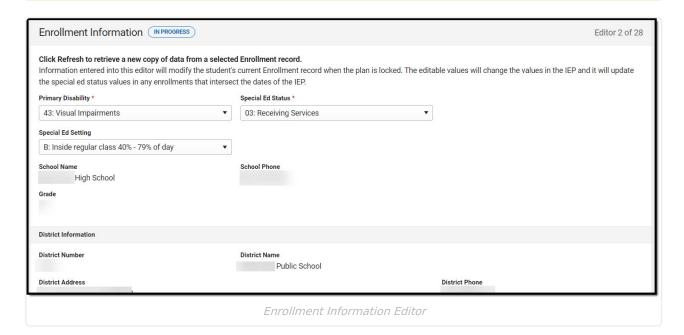

| Field | Description | Validation |
|-------|-------------|------------|
|-------|-------------|------------|

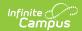

| Field                             | Description                                                                                                    | Validation                                                                                                    |
|-----------------------------------|----------------------------------------------------------------------------------------------------|----------------------------------------------------------------------------------------------------|
| Primary<br>Disability<br>Required | The student's disability. Options include:  40: Intellectual Disabilities  41: Hearing Impairments/Deafness  42: Speech or Language Impairments  43: Visual Impairments  44: Emotional Disturbance  45: Orthopedic Impairments  46: Other Health Impairments  47: Specific Learning Disabilities  48: Deaf/Blindness  49: Multiple Disabilities  50: Autism  51: Traumatic Brain Injury  52: Developmental Delay | Upon Refresh, this field autopopulates based on the value indicated in recent BIE Evaluation Summary Report, regardless of locked status.  When no Evaluation Summary Report exists, this field autopopulates from the BIE Reporting section of the student's Enrollment record, but it can be modified.  Users cannot save when the Primary Disability is 52: Developmental Delay when the student turns 10 on or before the start date of the plan. |
| Special Ed<br>Status<br>Required  | The student's special ed status. Options include:  • 01: Regular Ed-Not Receiving Services  • 02: Being Evaluated  • 03: Receiving Services  • 04: Terminated from Special Ed                                                                                                    | The only option that can be selected is 03: Receiving Services. Upon Refresh, this field auto-populates from the BIE Reporting section of the student's Enrollment record.                                                                                                    |

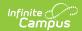

| Field                             | Description                                                                                                    | Validation                                                                                                    |
|-----------------------------------|----------------------------------------------------------------------------------------------------|----------------------------------------------------------------------------------------------------|
| Special Ed<br>Setting<br>Required | The student's special ed setting. Click the click to expand link to view available options.  • Click here to expand  • A01: Age 4 receiving SPED Services in Reg EC Program (K), child in the program at least 10hrs/wk  • A02: Age 4 in a Reg EC Program (K) at least 10hrs/wk, receiving SPED service in Other location  • A03: Age 4 receiving SPED services in a Reg EC Program (K), child in the program less than 10hrs/wk  • A04: Age 4 in a Reg EC Program (K) less than 10hr/wk, receiving SPED service in Other location  • B01: EC/KG age 4 separate class  • B02: EC/KG age 4 separate school  • B03: EC/KG age 4 Residential facility  • B04: EC/KG age 4 Home  • B05: EC/KG age 4 Service Provider Location  • A: Inside regular class 80% or more of day  • B: Inside regular class less than 40% of day  • C: Inside regular class less than 40% of day  • D: Separate School  • E: Residential Facility  • F: Homebound/Hospital  • G: Correctional Facility  • H: Parentally Placed in Private Schools | When the student turns 6 on or before the start date of the plan, the only value available in the dropdown are those with a code of A-H.  Upon Refresh, this field autopopulates from the BIE Reporting section of the student's Enrollment record. |
| School Name<br>Read-Only          | The name of the school associated with the student's Enrollment record.                                                                                                    | Upon Refresh, this field auto-<br>populates from the student's<br>Enrollment record.                                                                                                    |
| School Phone<br>Read-Only         | The phone number of the school associated with the student's Enrollment record.                                                                                                    | Upon Refresh, this field auto-<br>populates from the student's<br>Enrollment record.                                                                                                    |
| <b>Grade</b> <i>Read-Only</i>     | The student's current grade.                                                                                                    | Upon Refresh, this field auto-<br>populates from the student's<br>Enrollment record.                                                                                                    |

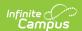

| Field                    | Description                                                                 | Validation                                                                                              |  |  |
|--------------------------|-----------------------------------------------------------------------------|----------------------------------------------------------------------------------------------------|--|--|
| District Informa         | District Information                                                        |                                                                                                    |  |  |
| District<br>Number       | The district number associated with the Enrolled school.                    | Upon Refresh, this field auto-<br>populates from the State District<br>Number field on District record. |  |  |
| District Name            | The district name associated with the Enrolled school.                      | Upon Refresh, this field auto-<br>populates from the District Name<br>field on District record.         |  |  |
| District<br>Address      | The district address associated with the Enrolled school.                   | Upon Refresh, this field auto-<br>populates from the District<br>Address field on District record.      |  |  |
| <b>District Phone</b>    | The district phone number associated with the Enrolled school.              | Upon Refresh, this field auto-<br>populates from the District Phone<br>field on District record.        |  |  |
| District SPED<br>Address | The district special education address associated with the Enrolled school. | Upon Refresh, this field auto-<br>populates from the District SPED<br>Address field on District record. |  |  |
| District SPED<br>Phone   | The district special ed phone number associated with the Enrolled school.   | Upon Refresh, this field auto-<br>populates from the District SPED<br>Phone field on District record.   |  |  |

# **Student Information**

The Student Information editor displays basic information about the student such as demographic information.

The **Refresh** button retrieves a fresh copy of data from the student's record. See the **General** Information section for additional information.

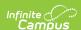

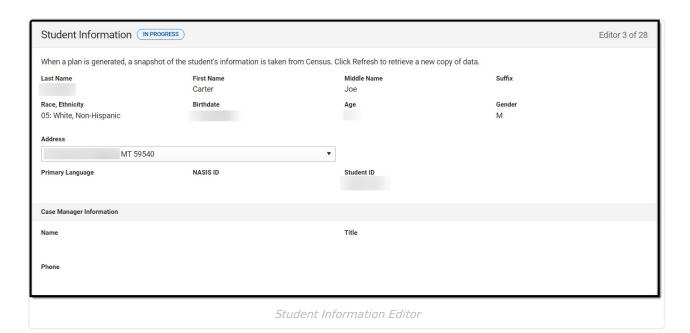

| Field           | Description                                     | Location (upon Refresh)                                                |
|-----------------|-------------------------------------------------|------------------------------------------------------------------------|
| Last Name       | The student's last name.                        | Census > People > Demographics > Last<br>Name<br>identity.lastName     |
| First Name      | The student's first name.                       | Census > People > Demographics > First<br>Name<br>identity.firstName   |
| Middle Name     | The student's middle name.                      | Census > People > Demographics > Middle<br>Name<br>identity.middleName |
| Suffix          | The student's suffix.                           | Census > People > Demographics > Suffix Name identity.suffix           |
| Race, Ethnicity | The student's identified race and/or ethnicity. | Census > People > Demographics > identity.raceEthnicity                |
| Birthdate       | The student's birthdate.                        | Census > People > Demographics > Birth Date identity.birthDate         |
| Age             | The age of the student.                         | Census > People > Demographics > Age                                   |
| Gender          | The student's gender.                           | Census > People > Demographics > Gender identity.gender                |

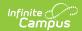

| Field               | Description                                                                                                    | Location (upon Refresh)                                                                                                    |  |
|---------------------|----------------------------------------------------------------------------------------------------|----------------------------------------------------------------------------------------------------|--|
| Address             | The student's address.  This field becomes a dropdown when more than one address exists for the student. The primary household displays by default. | Census > Households > Address Info<br>address.number; address.street;<br>address.tag; address.prefix; address.dir;<br>address.apt; address.city; address.state;<br>address.zip |  |
| Primary<br>Language | The student's language they speak at home.                                                                                                    | Census > People > Demographics > Home<br>Primary Language                                                                                                    |  |
| NASIS ID            | The student's NASIS identification number.                                                                                                    | Census > People > Demographics > NASIS ID                                                                                                    |  |
| Student Number      | The student's identification number.                                                                                                    | Census > People > Demographics > Student Number                                                                                                    |  |
| Case Manager Info   |                                                                                                    |                                                                                                    |  |
| Name                | The first and last name of the team member.                                                                                                    | Student Information > Special Ed > General > Team Members                                                                                                    |  |
| Title               | The role of the team member.                                                                                                    | Student Information > Special Ed > General > Team Members                                                                                                    |  |
| Phone               | The phone number of the team member.                                                                                                    | Student Information > Special Ed > General > Team Members                                                                                                    |  |

# **Parent/Guardian Information**

The Parent/Guardian Information editor populates based on the guardian checkbox on the student's Relationships tool. The editor includes Demographics information for the student's guardian.

The **Delete** button next to each parent/guardian can be used to remove a parent/guardian from the IEP.

The **Refresh** button retrieves a new copy of parent/guardians' data. This also returns any accidentally deleted people. Manually entered fields do not change when the refresh button is clicked. The user must **Save** after clicking Refresh to capture changes.

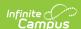

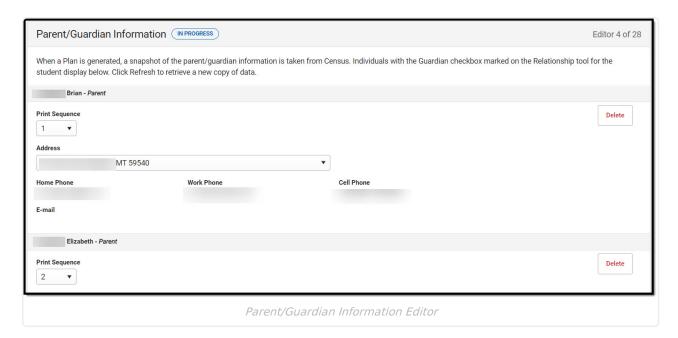

| Field          | Description                                         | Location (upon<br>Refresh)                                     | Validation                                                                            |
|----------------|-----------------------------------------------------|----------------------------------------------------------------|---------------------------------------------------------------------------------------|
| Last Name      | The last name of the parent/guardian.               | Census > People > Demographics > Last Name identity.lastName   | This field populates from Census. This is part of the header for the parent/guardian. |
| First Name     | The first name of the parent/guardian.              | Census > People > Demographics > First Name identity.firstName | This field populates from Census. This is part of the header for the parent/guardian. |
| Middle<br>Name | The suffix of the parent/guardian.                  | Census > People > Demographics > Suffix Name identity.suffix   | This field populates from Census. This is part of the header for the parent/guardian. |
| Suffix         | The suffix of the parent/guardian.                  | Census > People > Demographics > Suffix Name identity.suffix   | This field populates from Census. This is part of the header for the parent/guardian. |
| Relationship   | The relation of the parent/guardian to the student. | Census > People > Relationships                                | This field populates from Census. This is part of the header for the parent/guardian. |

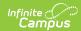

| Field             | Description                                           | Location (upon<br>Refresh)                                                                                                    | Validation                                                                                                    |
|-------------------|-------------------------------------------------------|----------------------------------------------------------------------------------------------------|----------------------------------------------------------------------------------------------------|
| Print<br>Sequence | The print order of the parent/guardian(s) on the IEP. | N/A                                                                                                    | When no Sequence is selected, parent/guardian(s) print in the order displayed in the UI and print. When any Sequences are selected, unordered parent/guardian(s) display and print at the bottom.                                                                 |
| Address           | The parent/guardians' address.                        | Census > Households > Address Info address.number; address.street; address.tag; address.prefix; address.dir; address.apt; address.city; address.state; address.zip | This field populates from Census.  When there are multiple addresses for a person, a drop down with an option to select which address displays. When there is only one address, the drop down has one option. The populated address is the one marked as Primary. |
| Home<br>Phone     | The home phone number of the parent/guardian.         | Census > People > Demographics > Household Phone                                                                                                    | This field populates from Census.                                                                                                    |
| Work Phone        | The work phone of the parent/guardian.                | Census > People > Demographics > Work Phone                                                                                                    | This field populates from Census.                                                                                                    |
| Cell Phone        | The cell phone of the parent/guardian.                | Census > People > Demographics > Cell Phone                                                                                                    | This field populates from Census.                                                                                                    |
| Email             | The primary email address for the parent/guardian.    | Census > People > Demographics > Email                                                                                                    | This field populates from Census.                                                                                                    |

## **PLAAFP**

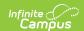

The Present Level of Academic Achievement and Function (PLAAFP) editor provides a summary of the student's current achievement in school. This editor includes areas for parent and student input and a description of various kinds of assistance the student could receive.

| Present Levels of                                      | Academic Achievement and Functional Performance (IN PROGRESS)                                                                                                    | Editor 5 of 28 |
|--------------------------------------------------------|----------------------------------------------------------------------------------------------------|----------------|
| PLAAFP: Academic and fun<br>Area(s) affected by PLAAFF | ctional goals designed to meet the child's needs that result from the child's disability, to enable the child to be involved in and make progress in the general education | on curriculum. |
| Math Writing Speech Other  Describe in plain terms the | □ OT □ PT □ Behavior □ Social/Emotional  student's strengths.                                                                                                    | 6              |
|                                                        |                                                                                                    |                |
|                                                        | Present Levels of Academic Achievement and Functional Performance Editor                                                                                                   |                |

| Field                                                                     | Description                                                                                          | Validation                                                                           |
|---------------------------------------------------------------------------|----------------------------------------------------------------------------------------------------|--------------------------------------------------------------------------------------|
| Area(s) affected by PLAAFP Required                                       | The PLAAFP area. Options include:  Reading OT Math PT Writing Behavior Speech Social/Emotional Other | Multiple options can be selected.                                                    |
| Specify *Required                                                         | The other PLAAFP area.                                                                               | *This field is available and<br>required when Other is<br>selected from PLAAFP area. |
| Describe in plain terms<br>the student's strengths.<br>*Required          | A description of the student's strengths.                                                            | *This field is required in order to Complete the editor.                             |
| Describe in plain terms the parental concerns for the student.  *Required | A description of the parent/guardians' concerns.                                                     | *This field is required in order to Complete the editor.                             |

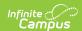

| Field                                                                                                    | Description                                                                                                    | Validation                                               |
|----------------------------------------------------------------------------------------------------|----------------------------------------------------------------------------------------------------|----------------------------------------------------------|
| Describe in plain terms the student's levels of academic achievement. *Required                                                                  | A description of the student's present levels of academic achievement.                                                | *This field is required in order to Complete the editor. |
| Describe in plain terms<br>the student's levels of<br>functional performance.<br>*Required                                                       | A description of the student's present level of functional performance.                                               | *This field is required in order to Complete the editor. |
| Describe in plain terms how the student's disability affects his/her involvement and progress in the general educational curriculum.  *Required* | A description of how the student's disability impacts their involvement and progress in general education curriculum. | *This field is required in order to Complete the editor. |

## **Measurable Annual Goals**

The Measurable Annual Goals editor lists measurable goals designed to improve the student's progress in general education and how accomplishing those goals is tracked and determined.

▶ Click here to expand...

## **Measurable Annual Goals List Screen**

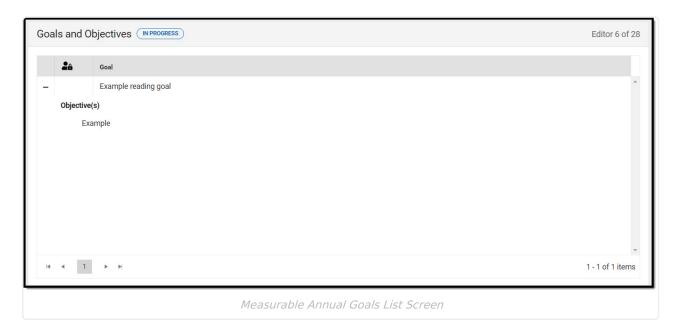

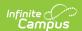

| Column Name  | Description                            |
|--------------|----------------------------------------|
| Padlock Icon | The user currently editing the record. |
| Goal         | The name of the goal.                  |

## **Measurable Annual Goals Detail Screen**

Select an existing record or click **New** to view the detail screen.

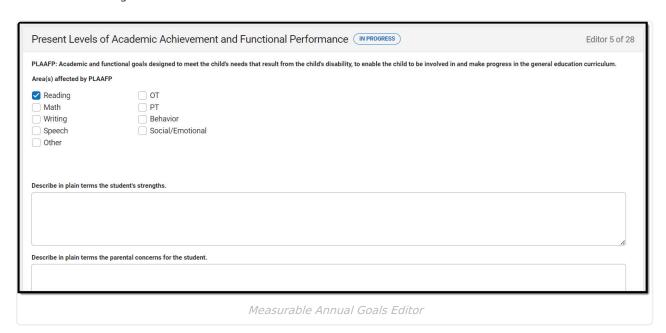

| Field                                         | Description                                                                                                    | Validation |
|-----------------------------------------------|----------------------------------------------------------------------------------------------------|------------|
| Subject                                       | The area addressed by the goal. Options include:  Behavior  Math  OT  PT  Reading  Social/Emotional  Speech  Writing  Secondary Transition  Other | N/A        |
| Annual Goal                                   | The specific goal.                                                                                                    | N/A        |
| How will progress<br>on goals be<br>measured? | A description of how progress towards the goal is measured.                                                                                       | N/A        |
| Who will monitor progress on goal?            | A description of the person responsible for monitoring progress of the goal.                                                                      | N/A        |

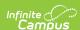

| Field                      | Description                                       | Validation                             |
|----------------------------|---------------------------------------------------|----------------------------------------|
| Objectives                 |                                                   |                                        |
| Goal: "Subject" Read-Only  | The subject selected above.                       | This pulls from the Subject field.     |
| "Annual Goal"<br>Read-Only | The goal addressed.                               | This pulls from the Annual Goal field. |
| Objective                  | The short-term objective towards the annual goal. | N/A                                    |

# **Transition Activities/Services**

The Transition Activities/Strategies editor identifies specific post secondary transition services provided to the student in various areas and strategies designed to improve the student's post secondary success.

This editor is only available in the IEP with Transition. This editor cannot be placed in a Not Needed status.

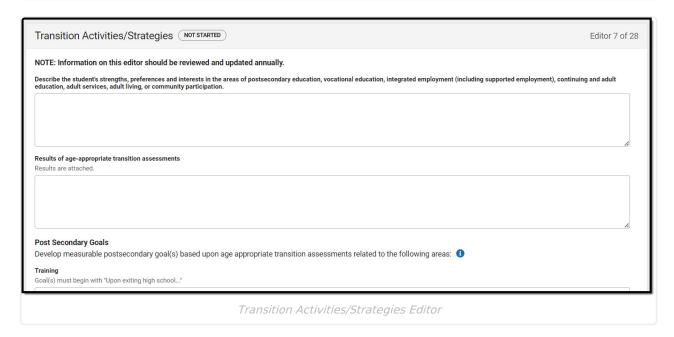

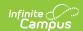

| Field                                                                                                    | Description                                                                                   | Validation                                                                                                   |
|----------------------------------------------------------------------------------------------------|-----------------------------------------------------------------------------------------------|----------------------------------------------------------------------------------------------------|
| Describe the student's strengths, preferences and interests in the areas of postsecondary education, vocational education, integrated employment (including supported employment), continuing and adult education, adult services, adult living, or community participation.  *Required | A description of the student's strengths, preferences and interests upon exiting high school. | *This field is required in order to Complete the editor.                                                     |
| Results of age-<br>appropriate transition<br>assessments                                                                                                    | A description of the age-appropriate transition assessments.                                  | *This field is required in order to Complete the editor.                                                     |
| Post Secondary Goals  Develop measurable postsecondary goal(s) based upon age appropriate transition assessments related to the following areas:                                                                                                    |                                                                                               |                                                                                                    |
| <b>Training</b> *Required                                                                                                    | The student's post-secondary training goals.                                                  | *This field is required in order to Complete the editor.  Goal(s) must begin with "Upon exiting high school" |
| <b>Education</b> *Required                                                                                                    | The student's post-secondary education goals.                                                 | *This field is required in order to Complete the editor.  Goal(s) must begin with "Upon exiting high school" |
| Employment *Required                                                                                                    | The student's post-secondary employment goals.                                                | *This field is required in order to Complete the editor.  Goal(s) must begin with "Upon exiting high school" |

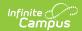

| Field                                                                                                    | Description                                                                                                    | Validation                                                                                                   |
|----------------------------------------------------------------------------------------------------|----------------------------------------------------------------------------------------------------|----------------------------------------------------------------------------------------------------|
| Where appropriate, Adult Living Skills *Required                                                                                        | The student's post-secondary adult living skills goals.                                                                          | *This field is required in order to Complete the editor.  Goal(s) must begin with "Upon exiting high school" |
| List any agency that was invited but did not attend the meeting and explain how the school will obtain agency participation.  *Required | A description of any agencies invited but did not attend the meeting and how the school is going to obtain agency participation. | *This field is required in order to Complete the editor.                                                     |
| Student is projected to graduate by this date *Required                                                                                 | The date the student is projected to graduate.                                                                                   | *This field is required in order to Complete the editor.                                                     |
| Graduation Plans were discussed on *Required                                                                                            | The date the graduation plans were discussed.                                                                                    | *This field is required in order to Complete the editor.                                                     |
| Diploma type *Required                                                                                                    | The diploma type the student is expected to receive.                                                                             | *This field is required in order to Complete the editor.  This field is limited to 50 character.             |

## **Needed Transition Services**

The Needed Transition Services editor is used to document statement(s) of the student's needed transition services

This editor is only available in the IEP with Transition. This editor cannot be placed in a Not Needed status.

▶ Click here to expand...

## **Needed Transition Services List Screen**

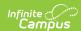

**Column Name** 

**Padlock Icon** 

**Service** 

**Provided** 

**Activity or** 

**Strategy** 

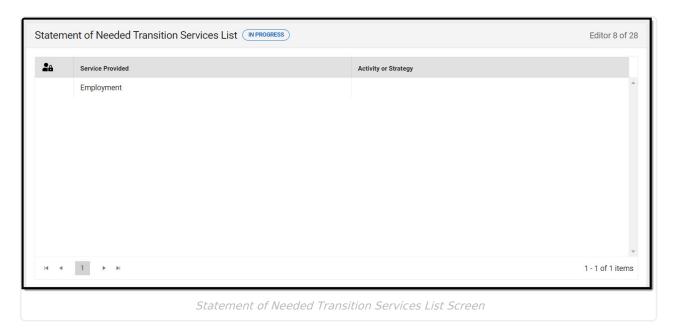

DescriptionValidationThe user currently editing the record.N/AThe transition service provided.N/A

This field is truncated to 200

characters.

### **Needed Transition Services Detail Screen**

The activity or strategy the student

Select an existing record or click **New** to view the detail screen.

participates in.

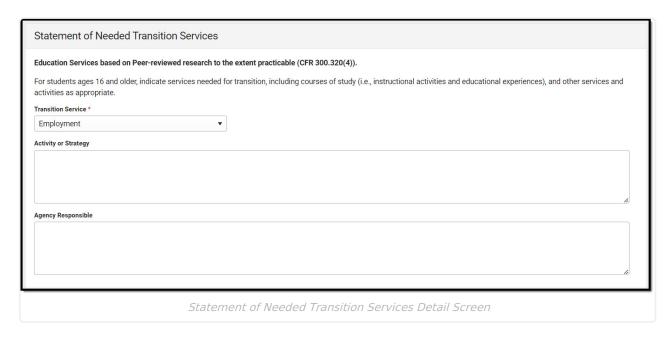

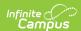

| Field                       | Description                                                                                                    |
|-----------------------------|----------------------------------------------------------------------------------------------------|
| Transition Service Required | The transition service provided. State defined options include:  Community Experiences  Daily Living Skills - if appropriate  Employment  Functional Vocational Evaluation - if appropriate  Instruction  Post-School Adult Living Skills  Related Services |
| Activity or Strategy        | A description of the activity or strategy the student participates in.                                                                                                    |
| Agency Responsible          | The agency responsible for administering the service.                                                                                                    |

# **Course of Study**

The Course of Study editor lists the courses the student needs to complete to meet the established post secondary goals.

This editor cannot be placed in a Not Needed status.

▶ Click here to expand...

# **Course of Study List Screen**

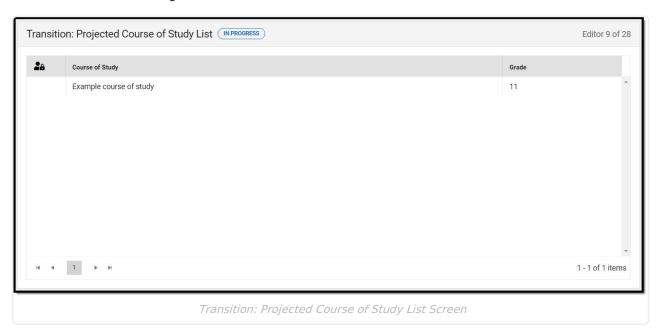

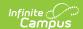

| Column Header   | Description                                                                  |
|-----------------|------------------------------------------------------------------------------|
| Padlock Icon    | The user currently editing the record.                                       |
| Course of Study | The course the student needs to complete to meet their post secondary goals. |
| Grade           | The grade the student takes the course.                                      |

## **Course of Study Detail Screen**

Select an existing record or **New** to view the detail screen.

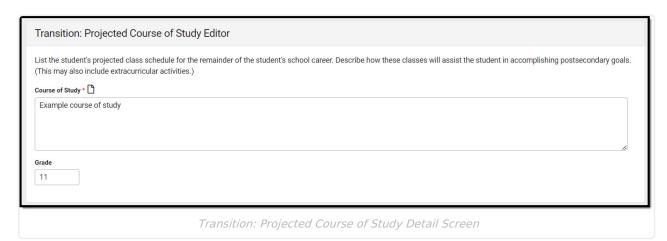

| Field           | Description                                                                  |
|-----------------|------------------------------------------------------------------------------|
| Course of Study | The course the student needs to complete to meet their post secondary goals. |
| Grade           | The grade the student takes the course.                                      |

^ Back to Top

# **Transfer of Rights**

The Transfer of Rights editor to document the date the student will reach the age of majority.

This editor cannot be placed in a Not Needed status.

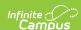

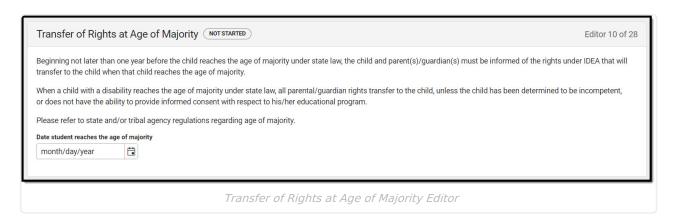

## **ESY Information**

The Extended School Year (ESY) Information editor is used to document information about the student regarding services beyond the standard school time, such as beyond school hours or during breaks. This includes the team's decision regarding the student's participation in an ESY program.

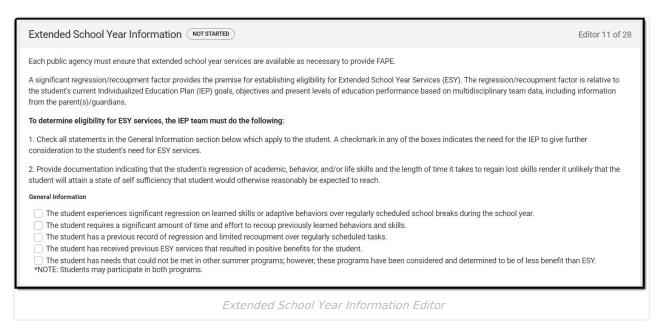

| Field | Description | Validation |
|-------|-------------|------------|
|-------|-------------|------------|

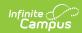

| Field                                                                           | Description                                                                                                    | Validation                        |
|---------------------------------------------------------------------------------|----------------------------------------------------------------------------------------------------|-----------------------------------|
| General Information                                                             | <ul> <li>General information concerning the student's participation in an extended school year program.</li> <li>Options include: <ul> <li>The student experiences significant regression on learned skills or adaptive behaviors over regularly scheduled school breaks during the school year.</li> <li>The student requires a significant amount of time and effort to recoup previously learned behaviors and skills.</li> <li>The student has a previous record of regression and limited recoupment over regularly scheduled tasks.</li> <li>The student has received previous ESY services that resulted in positive benefits for the student.</li> <li>The student has needs that could not be met in other summer programs, however, these programs have been considered and determined to be of less benefit than ESY.</li> </ul> </li> <li>*NOTE: Students may participate in both programs.</li> </ul> | Multiple options can be selected. |
| Determination                                                                   |                                                                                                    |                                   |
| Review of<br>documents for<br>Extended School<br>Year Services<br>Determination | The name of the documents reviewed by the team to make the ESY determination.                                                                                                    | N/A                               |
| ESY Eligibility Determination                                                   | <ul> <li>The team's determination. Options include:</li> <li>The team has determined that the student requires ESY services.</li> <li>The team has determined that the student is not eligible for ESY services.</li> <li>The team has agreed that additional information is required to determine the student's eligibility for ESY services.</li> </ul>                                                                                                    | Only one option can be selected.  |
| Additional Data to be Collected                                                 | The names and dates of documents collected to make the ESY determination.                                                                                                    | N/A                               |

# **Notification of Progress**

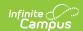

The Notification of Progress editor to document the method and frequency in which the student's progress is reported to the student's parent(s)/guardian(s).

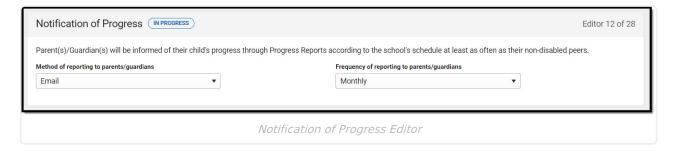

#### ▶ Click here to expand...

| Field                                       | Description                                                                                                    | Validation                                                                 |
|---------------------------------------------|----------------------------------------------------------------------------------------------------|----------------------------------------------------------------------------|
| Method of reporting to parents/guardians    | The manner in which progress is reported to the student's parent/guardian. Options include:  • Mail • Email • NASIS Parent Portal              | District defined values can be added and display below the listed options. |
| Frequency of reporting to parents/guardians | The frequency of reporting the student's progress to their parent/guardians.  Options include:  • Weekly  • Bi-Monthly  • Monthly  • Quarterly | District defined values can be added and display below the listed options. |

^ Back to Top

## **School-Wide Assessments**

The School-Wide Assessments editor reviews the IEP team's decision on how the student is tested to meet state guidelines. Details of accommodations and how the student is assessed are also documented.

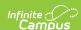

| Participation in School-Wide Assessments (NOT STARTED)                                                                                                    | Editor 13 of 28 |
|----------------------------------------------------------------------------------------------------|-----------------|
| Will participate with no accommodations  Will participate with the following testing modifications or accommodations (Specific to state identified codes)  Will not participate because the student's grade level will not be assessed during the IEP period.  Will participate in the state alternate assessment (Complete Alternate Assessment Form)  Will not participate because |                 |
| Participation in School-Wide Assessments Editor                                                                                                    |                 |

### ▶ Click here to expand...

| Field                                                                                              | Description                                                                                                    | Validation                                                                                            |
|----------------------------------------------------------------------------------------------------|----------------------------------------------------------------------------------------------------|----------------------------------------------------------------------------------------------------|
| Will participate with no accommodations                                                            | Indicates the student is to take the assessment without accommodation(s).                                                                                 | When selected, users cannot select another checkbox.                                                  |
| Will participate with<br>the following<br>testing<br>modifications or<br>accommodations            | Indicates the student is to take the assessment with the following modifications/accommodation(s), as described in the Specify field below.               | When selected, users cannot select another checkbox.                                                  |
| Specify                                                                                            | A description of the modifications/accommodation(s) the student needs to take the assessment.                                                             | This field is available when "Will participate with the following testing modifications" is selected. |
| Will not participate because the student's grade level will not be assessed during the IEP period. | Indicates the student is not to participate in the assessment since the student's grade level is not going to be assessed during the duration of the IEP. | When selected, users cannot select another checkbox.                                                  |
| Will participate in the state alternate assessment                                                 | Indicates the student is to take an alternative state assessment.                                                                                         | When selected, users cannot select another checkbox.                                                  |
| Will not participate because                                                                       | Indicates the student is NOT to participate in the assessment for the reasons described in the Specify field below.                                       | When selected, users cannot select another checkbox.                                                  |
| Specify                                                                                            | A description as to why the student is not going to participate in the state-wide assessment.                                                             | This field is available when "Will not participate because" is selected.                              |

^ Back to Top

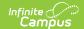

# **Special Education Services**

The Special Education Services editor lists services provided to the student in a Special Education setting.

▶ Click here to expand...

# **Special Education Services List Screen**

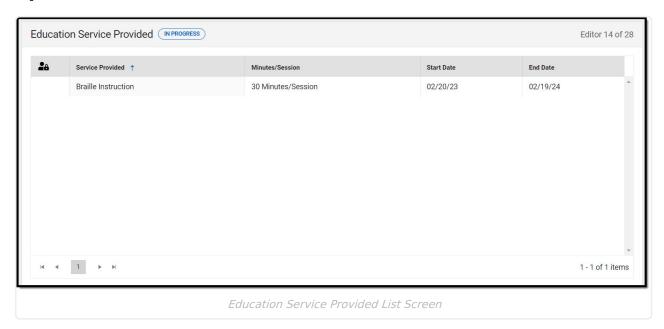

| Column Name      | Description                                      |
|------------------|--------------------------------------------------|
| Padlock Icon     | The user currently editing the record.           |
| Service Provided | The name of the service provided to the student. |
| Minutes/Session  | The frequency of the service.                    |
| Start Date       | The first day of service.                        |
| End Date         | The last day of service.                         |

# **Special Education Services Detail Screen**

Select an existing record or click **New** to view the detail screen.

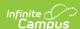

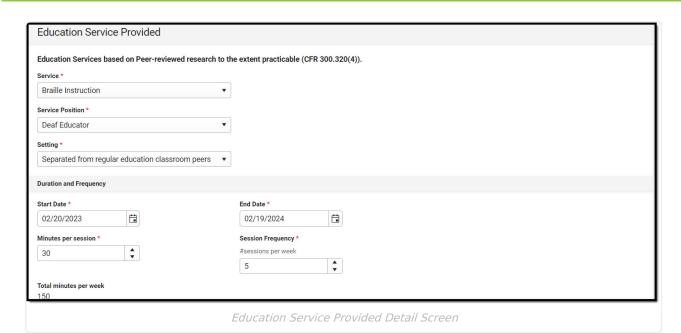

| Field                | Description                                                                                                    | Validation |
|----------------------|----------------------------------------------------------------------------------------------------|------------|
| Service<br>*Required | The name of the service provided to the student.  Options include:  Adaptive Physical Education  Assistive Technology  Braille Instruction  Career/Vocational  Communication  Math  Reading  Self Help/Independence  Sensory-Motor  Social/Emotional/Behavioral  Speech  Transition  Travel Training  Written Expression  Other  A district defined attributes display at the bottom of this list. | N/A        |

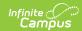

| Field                           | Description                                                                                                    | Validation                                                  |
|---------------------------------|----------------------------------------------------------------------------------------------------|-------------------------------------------------------------|
| Service<br>Position<br>Required | The personnel administering the service. Click the click to expand link to view available options.  Click here to expand  Adapted Physical Education Teacher  Administrator/Designee  Assistive Technologist  Audiologist  Care Coordinator  Counselor  Deaf Educator  Diagnostician/Psychometrist  Dyslexia Therapist  General Education Teacher  Hearing Impaired Teacher  Interpreter  Nurse  Occupational Therapist  Outside Agency  Physical Therapist  Psychologist  Social Worker  Special Education Coordinator (CAU)  Special Education Teacher  Speech Language Pathologist/Clinician  Speech Teacher  Speech Therapist  Teacher Assistant  Transition Services Participant  Other | The values available are hard-coded.                        |
| <b>Setting</b> <i>Required</i>  | The location where the service is to take place. Options include:  • With regular education classroom peers  • Separated from regular education classroom peers                                                                                                    | N/A                                                         |
| <b>Duration and F</b>           | Frequency                                                                                                    |                                                             |
| Start Date Required             | The first day of service.                                                                                                    | This field auto-populates to the Start Date of the plan.    |
| End Date<br>Required            | The last day of service.                                                                                                    | This field auto-populates to the End Date of the plan.      |
| Minutes per session             | The number of minutes per session.                                                                                                    | Only whole numbers are allowed with a five character limit. |

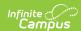

| Field                                                     | Description                                                                    | Validation                                                  |
|-----------------------------------------------------------|--------------------------------------------------------------------------------|-------------------------------------------------------------|
| Session<br>frequency<br>#sessions<br>per week<br>Required | The session frequency per week.                                                | Only whole numbers are allowed with a five character limit. |
| Total<br>minutes per<br>week                              | The calculated total number of minutes per week the student receives services. | This is read-only.                                          |

# **Related Services**

The Related Services editor lists developmental, corrective or other supportive services required to assist the student with a disability.

▶ Click here to expand...

### **Related Services List Screen**

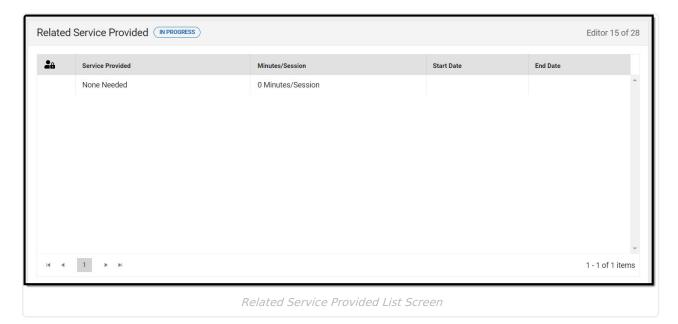

| Column Name      | Description                                      |
|------------------|--------------------------------------------------|
| Padlock Icon     | The user currently editing the record.           |
| Service Provided | The name of the service provided to the student. |
| Minutes/Session  | The frequency of the service.                    |
| Start Date       | The first day of service.                        |

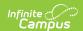

| Column Name | Description              |
|-------------|--------------------------|
| End Date    | The last day of service. |

## **Related Services Detail Screen**

Select an existing record or click **New** to view the detail screen.

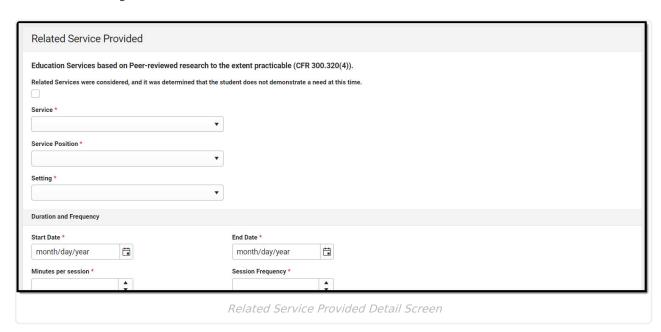

| Field                                                                                                    | Description                                                | Validation                                                          |
|----------------------------------------------------------------------------------------------------|------------------------------------------------------------|---------------------------------------------------------------------|
| Related Services were considered, and it was determined that the student does not demonstrate a need at this time. | Indicates related services are not needed for the student. | When marked, the remaining fields on the editor become unavailable. |

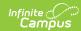

| Field                | Description                                                        | Validation |
|----------------------|--------------------------------------------------------------------|------------|
| Service<br>*Required | The name of the service provided to the student.  Options include: | N/A        |

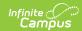

| Field                           | Description                                                                                                    | Validation                                               |
|---------------------------------|----------------------------------------------------------------------------------------------------|----------------------------------------------------------|
| Service<br>Position<br>Required | The personnel administering the service. Click the click to expand link to view available options.  Click here to expand  Adapted Physical Education Teacher  Administrator/Designee  Assistive Technologist  Audiologist  Care Coordinator  Counselor  Deaf Educator  Diagnostician/Psychometrist  Dyslexia Therapist  General Education Teacher  Hearing Impaired Teacher  Interpreter  Nurse  Occupational Therapist  Outside Agency  Physical Therapist  Psychologist  Social Worker  Special Education Coordinator (CAU)  Special Education Teacher  Speech Language Pathologist/Clinician  Speech Teacher  Speech Therapist  Teacher Assistant  Transition Services Participant  Other | The values available are hard-coded.                     |
| Setting<br>Required             | The location where the service is to take place. Options include:  • With regular education classroom peers  • Separated from regular education classroom peers                                                                                                    | N/A                                                      |
| Duration and F                  | requency                                                                                                    |                                                          |
| Start Date Required             | The first day of service.                                                                                                    | This field auto-populates to the Start Date of the plan. |
| End Date<br>Required            | The last day of service.                                                                                                    | This field auto-populates to the End Date of the plan.   |

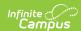

| Field                                                     | Description                                                                    | Validation                                                  |
|-----------------------------------------------------------|--------------------------------------------------------------------------------|-------------------------------------------------------------|
| Minutes per session                                       | The number of minutes per session.                                             | Only whole numbers are allowed with a five character limit. |
| Session<br>frequency<br>#sessions<br>per week<br>Required | The session frequency per week.                                                | Only whole numbers are allowed with a five character limit. |
| Total<br>minutes per<br>week                              | The calculated total number of minutes per week the student receives services. | This is read-only.                                          |

## **Potential Harmful Effects**

The Potential Harmful Effects editor is used to document any potentially harmful effect(s) the placement selected would have on the student and the quality of the services the student receives. The following is a text field used to describe the risks of placement: What are the potential harmful effect(s) the placement selected would have on the student and the quality of the services the student receives?

Additional information is available by clicking on the info icon.

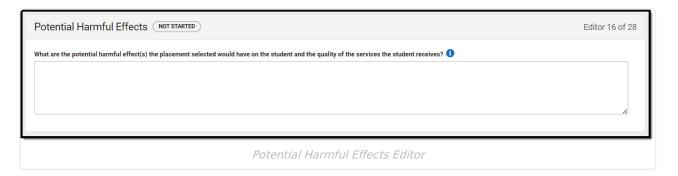

^ Back to Top

## **LRE**

The Least Restrictive Environment (LRE) editor records information related to the student's placement and interaction with non-disabled peers.

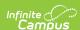

| Least Restrictive Environment (NOT STARTED                                          |                                                                           |                                                         | Editor 17 of 28 |
|-------------------------------------------------------------------------------------|---------------------------------------------------------------------------|---------------------------------------------------------|-----------------|
| Activities with students without disabilities  Art  Music  Library  Health/PE       | Industrial Technology Consumer Science Vocational Education Core Subjects | ☐ Breakfast/Lunch ☐ Special Events ☐ Athletics ☐ Recess |                 |
| Computer Lab Native Culture/Language Other Non-Academic/Extra Curricular Activities |                                                                           | Groups/Clubs Recreation Community Based Environments    |                 |
|                                                                                     |                                                                           |                                                         | ě               |
| Justification for Non-Participation                                                 |                                                                           |                                                         |                 |
|                                                                                     | Least Restrictive Environment Editor                                      |                                                         |                 |

| Field                                                 | Description                                                                                                    | Validation                        |
|-------------------------------------------------------|----------------------------------------------------------------------------------------------------|-----------------------------------|
| Activities with students without disabilities         | The activities the student is to participate in with non-disabled peers. Option include:                                             | Multiple options can be selected. |
| Other Non-<br>Academic/Extra-Curricular<br>Activities | A description of any non-<br>academic/extra-curricular<br>activities the student is to<br>participate in with non-disabled<br>peers. | N/A                               |

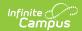

| Field                                   | Description                                                                                      | Validation |
|-----------------------------------------|--------------------------------------------------------------------------------------------------|------------|
| Justification for Non-<br>Participation | A description as to why the student is not to participate in activities with non-disabled peers. | N/A        |

# **Impact Statement**

The Impact Statement editor is used to document a statement of how the student's disability affects the student's involvement and progress in the general education curriculum. The following is a required text field used to describe the impact of the student's disability: How the child's disability affects the child's involvement and progress in the general education curriculum.

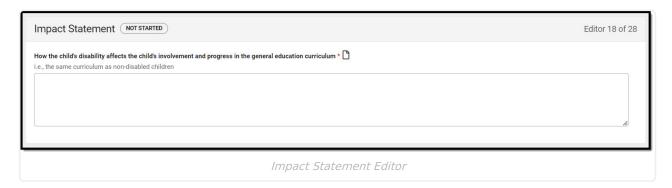

^ Back to Top

## **Accommodations and Modifications**

The Accommodations and Modifications editor identifies the changes made in the way materials are presented or in the way the student demonstrates learning.

▶ Click here to expand...

### **Accommodations and Modifications List Screen**

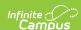

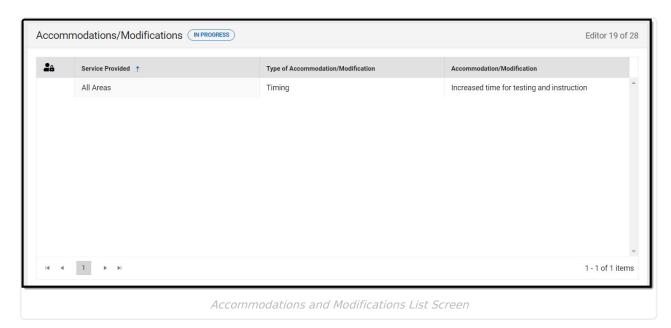

 Column Name
 Description

 Padlock Icon
 The user currently editing the record.

 Service Provided
 The name of the service provided to the student.

 Type of Accommodation/Modification
 The type of accommodation or modification.

 Accommodation/Modification
 The first 100 characters of the accommodation/modification description.

### **Accommodations and Modifications Detail Screen**

Select an existing record or click **New** to view the detail screen.

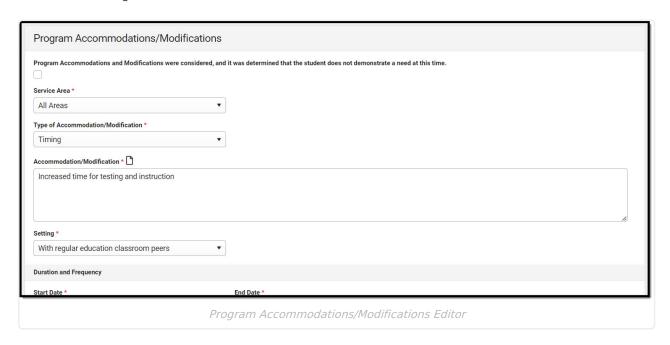

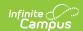

| Field                                                                                                    | Description                                                                                                    | Validation                                                                                                    |
|----------------------------------------------------------------------------------------------------|----------------------------------------------------------------------------------------------------|----------------------------------------------------------------------------------------------------|
| Program Accommodations and Modifications were considered, and it was determined that the student does not demonstrate a need at this time. | Indicates the student does not require any accommodations/modifications at this time.                                                                                                    | When marked, the remaining fields on the editor become unavailable.                                              |
| Service Area Required                                                                                                    | The area needing accommodation/modification. Options include:  • All Areas  • English/Language Arts  • Fine Arts  • Goals  • Health  • Mathematics  • PE/Athletics  • Reading  • Related Service  • School-wide Assessment  • Science  • Social Studies  • Other | N/A                                                                                                    |
| Type of Accommodation/Modification Required                                                                                                | The type of accommodation/modification. Options include:                                                                                                    | N/A                                                                                                    |
| Specify Other *Required                                                                                                    | A description of the other type of accommodation/modification.                                                                                                    | *This field is available and<br>required when Other is<br>selected as the Type of<br>Accommodation/Modification. |
| Accommodation/Modification Required                                                                                                    | A description of the accommodation/modification.                                                                                                    | N/A                                                                                                    |

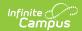

| Field                                   | Description                                                                                                    | Validation                                                  |
|-----------------------------------------|----------------------------------------------------------------------------------------------------|-------------------------------------------------------------|
| Setting<br>Required                     | The location of the accommodation/modification. Options include:  • With regular education classroom peers  • Separated from regular education classroom peers | N/A                                                         |
| Duration and Frequency                  |                                                                                                    |                                                             |
| Start Date Required                     | The first day of the accommodation.                                                                                                    | This field auto-populates to the Start Date of the plan.    |
| End Date Required                       | The last day of the accommodation.                                                                                                    | This field auto-populates to the End Date of the plan.      |
| Minutes per session                     | The number of minutes per session.                                                                                                    | Only whole numbers are allowed with a five character limit. |
| Session frequency<br>#sessions per week | The number of sessions per week.                                                                                                    | Only whole numbers are allowed with a five character limit. |
| Total minutes per week                  | The calculated total number of minutes per week the student receives the accommodation/modification.                                                           | This field is read-only.                                    |

# **Supplementary Services**

The Supplementary Services editor lists additional supports provided to the student, such as consultations.

▶ Click here to expand...

# **Supplementary Services List Screen**

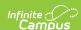

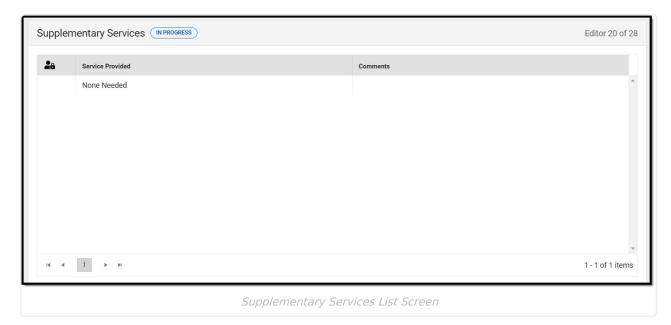

 Column Name
 Description

 Padlock Icon
 The user currently editing the record.

 Service Provided
 The service provided to the student.

 Comments
 The first 100 characters of the comments related to the service.

### **Supplementary Services Detail Screen**

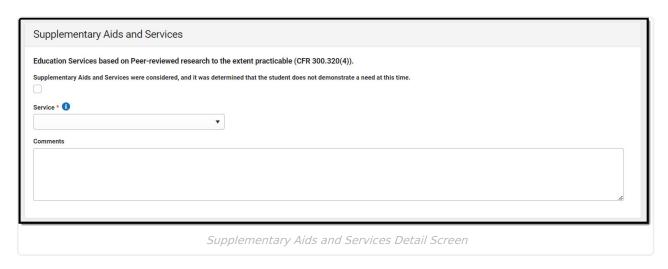

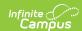

| Field                                                                                                    | Description                                                                                                    | Validation                                                          |
|----------------------------------------------------------------------------------------------------|----------------------------------------------------------------------------------------------------|---------------------------------------------------------------------|
| Supplementary Aids and<br>Services were considered,<br>and it was determined<br>that the student does not<br>demonstrate a need at<br>this time. | Indicates supplementary services are not needed at this time.                                                                                                    | When marked, the remaining fields on the editor become unavailable. |
| Service<br>Required                                                                                                    | The name of the service. Options include:  • Hygiene/Toileting Assistance • Interpreter Services • Positive Behavioral Supports • Transition Assistance • Transportation Assistance • Other | N/A                                                                 |
| Comments                                                                                                    | Any comments related to the service.                                                                                                    | The first 100 characters of the comment display on the List Screen. |

# **Special Factors**

The Special Factors editor lists any additional factors related to the student's special education needs.

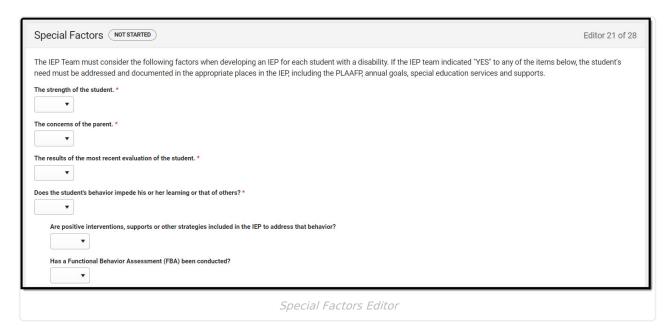

▶ Click here to expand...

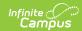

| Field                                                                                                    | Description                                                                                                    | Validation                                                                                                    |
|----------------------------------------------------------------------------------------------------|----------------------------------------------------------------------------------------------------|----------------------------------------------------------------------------------------------------|
| The strength of the student Required                                                                              | Indicates the student's strengths are addressed and documented in the IEP. Options are Yes or No.                              | N/A                                                                                                    |
| The concerns of the parent Required                                                                               | Indicates the parent/guardian's concerns are addressed and documented in the IEP. Options are Yes or No.                       | N/A                                                                                                    |
| The results of the most recent evaluation of the student Required                                                 | Indicates the results of the student's most recent evaluation are addressed and documented in the IEP. Options are Yes or No.  | N/A                                                                                                    |
| Does the student's behavior impede his or her learning or that of others?  Required                               | Indicates the student's behavior impedes their learning or the learning of others. Options are Yes or No.                      | N/A                                                                                                    |
| Are positive interventions, supports or other strategies included in the IEP to address that behavior?  *Required | Indicates positive interventions, supports or other strategies are addressed and documented in the IEP. Options are Yes or No. | *This field is available and<br>required when Yes is<br>selected from the "Does<br>the student's behavior<br>impede" dropdown. |
| Has a Functional Behavior<br>Assessment (FBA) been<br>conducted?<br>*Required                                     | Indicates a Functional Behavior<br>Assessment (FBA) has been<br>conducted. Options are Yes or No.                              | *This field is available and<br>required when Yes is<br>selected from the "Does<br>the student's behavior<br>impede" dropdown. |
| Does the student have a Behavior Intervention Plan (BIP)? *Required                                               | Indicates the student has a<br>Behavior Intervention Plan (BIP).<br>Options are Yes or No.                                     | *This field is available and<br>required when Yes is<br>selected from the "Does<br>the student's behavior<br>impede" dropdown. |
| Does the student require assistive technology devices or services?  Required                                      | Indicates the student requires assisted technology devices or services. Options are Yes or No.                                 | N/A                                                                                                    |
| Does the student have communication needs?  Required                                                              | Indicates the student has communication needs. Options are Yes or No.                                                          | N/A                                                                                                    |

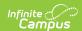

| Field                                                                                                    | Description                                                                                                    | Validation |
|----------------------------------------------------------------------------------------------------|----------------------------------------------------------------------------------------------------|------------|
| Does the student have blindness or low vision or require one or more specialized formats (braille, large print, audio, and/or digital text) of educational materials because blindness or other disability prevents effective use of standard print materials? Required | Indicates the student is blind or visually impaired and required specialized learning formats for learning other than the standard print materials. Options are Yes or No. | N/A        |
| Is the student deaf or hard of hearing?  Required                                                                                                    | Indicates the student is deaf or hard of hearing. Options are Yes or No.                                                                                                   | N/A        |
| Does the student have limited English proficiency? Required                                                                                                    | Indicates the student has a limited proficiency of English. Options are Yes or No.                                                                                         | N/A        |

# **Discipline**

The Discipline editor is used to indicate the student is to follow the school-wide discipline plan or the student requires the modifications described in this IEP under the annual goals and/or instructional accommodations.

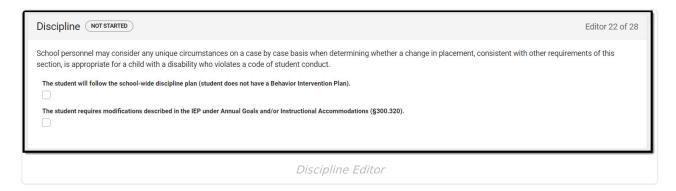

▶ Click here to expand...

| Field | Description |
|-------|-------------|
|-------|-------------|

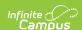

| Field                                                                                                    | Description                                                                                                    |
|----------------------------------------------------------------------------------------------------|----------------------------------------------------------------------------------------------------|
| The student will follow the school-wide discipline plan (student does not have a Behavior Intervention Plan).              | Indicates the student does not have a<br>Behavior Intervention Plan (BIP) and is<br>to follow the school-wide discipline<br>plan.                        |
| The student requires modifications described in the IEP under Annual Goals and/or Instructional Accommodations (§300.320). | Indicates the student requires modifications to the school-wide discipline plan as described under the Annual Goals and/or Instructional Accommodations. |

# **Assistive Technology**

The Assistive Technology editor identifies assistive technology provided to the student, such as hearing amplification or braille readers.

▶ Click here to expand...

## **Assistive Technology List Screen**

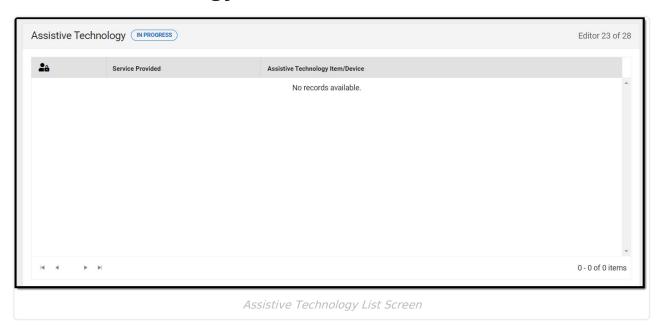

| Column Name                      | Description                                       |
|----------------------------------|---------------------------------------------------|
| Padlock Icon                     | The user currently editing the record.            |
| Service Provided                 | The name of the service provided to the student.  |
| Assistive Technology Item/Device | The specific assistive technology item or device. |

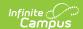

## **Assistive Technology Detail Screen**

Click an existing record or **New** to view the detail screen.

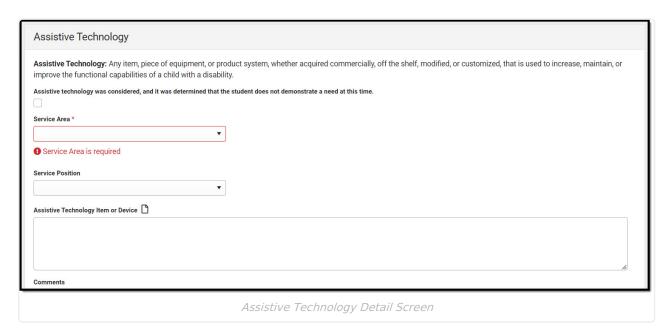

| Field                                                                                                    | Description                                                                                                    | Validation                                               |
|----------------------------------------------------------------------------------------------------|----------------------------------------------------------------------------------------------------|----------------------------------------------------------|
| Assistive Technology was considered, and it was determined that the student does not demonstrate a need at this time. | Indicates the student does not need assistive technology at this time.                                                                                                    | When marked, the rest of the editor becomes unavailable. |
| Service Area Required                                                                                                 | The service area. Options include:  All Areas English/Language Arts Fine Arts Goals Health Mathematics PE/Athletics Reading Related Service School-wide Assessment Science Social Studies Other | N/A                                                      |

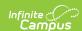

| Field                               | Description                                                                                                    | Validation                                                          |
|-------------------------------------|----------------------------------------------------------------------------------------------------|---------------------------------------------------------------------|
| Service Position                    | The personnel responsible for providing the service to the student. Options include:  • Speech & Language Pathologist • Occupational Therapist • Audiologist • Related service provider • Related service provider assistant • Special education teacher • General education teacher | N/A                                                                 |
| Assistive Technology Item or Device | The specific assistive technology item or device the student requires.                                                                                                    | The first 100 characters of the comment display on the List Screen. |
| Comments                            | Any comments related to the assistive technology item or device.                                                                                                    | N/A                                                                 |

# **Hearing Aid Maintenance**

The Hearing Aid Maintenance editor is used to document the need to have personnel to maintain hearing aids used by students.

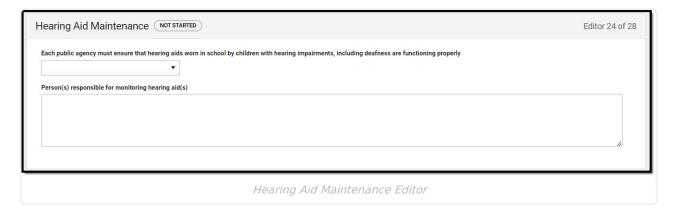

▶ Click here to expand...

| Field                                                                                                    | Description                                                                        |
|----------------------------------------------------------------------------------------------------|------------------------------------------------------------------------------------|
| Each public agency must ensure that hearing aids worn in school by children with hearing impairments, including deafness are functioning properly | Indicates hearing aid maintenance is needed.  Options include:  Not Needed  Needed |

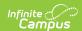

| Field                                               | Description                                                                          |
|-----------------------------------------------------|--------------------------------------------------------------------------------------|
| Person(s) responsible for monitoring hearing aid(s) | The person(s) responsible for monitoring the hearing aid for maintenance and upkeep. |

# **IEP Meeting Invite**

The IEP Meeting Invitation editor is used to document attempts made to invite the IEP Team to a meeting.

▶ Click here to expand...

## **IEP Meeting Invite List Screen**

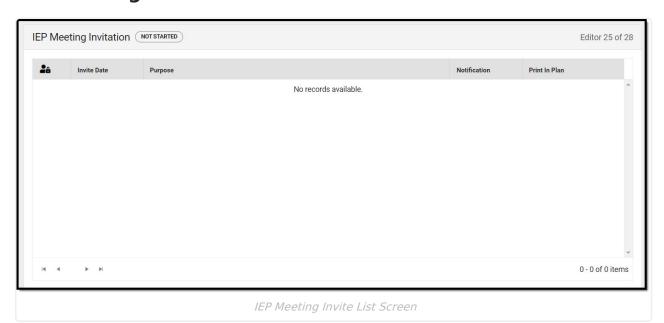

| Column Name   | Description                                          |
|---------------|------------------------------------------------------|
| Padlock Icon  | The user currently editing the record.               |
| Invite Date   | The day of the invitation.                           |
| Purpose       | The purpose of the meeting.                          |
| Notification  | The number of the notification sent to the invitees. |
| Print in Plan | Indicates this record prints.                        |

### **IEP Meeting Invite Detail Screen**

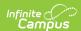

Location

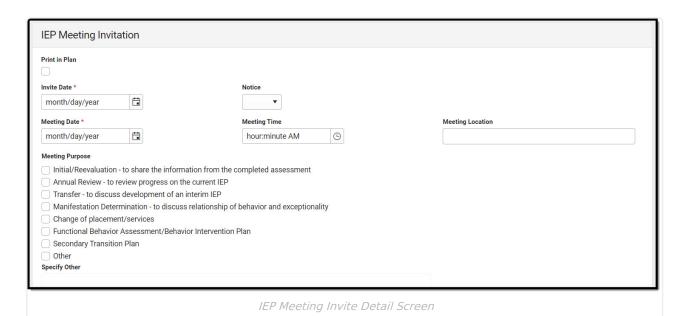

| Field                 | Description                                                                       | Validation            |
|-----------------------|-----------------------------------------------------------------------------------|-----------------------|
| Print in Plan         | Indicates this record prints.                                                     | Defaults to unmarked. |
| Invite Date Required  | The day of the invitation.                                                        | N/A                   |
| Notice                | The number of the notice sent to the invitees.  Options available include:  1 2 3 | N/A                   |
| Meeting Date Required | The day of the meeting.                                                           | N/A                   |
| <b>Meeting Time</b>   | The time of the meeting.                                                          | N/A                   |
| Meeting               | The location of the meeting.                                                      | N/A                   |

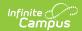

| Field                   | Description                                                                                                    | Validation                                                                                                    |
|-------------------------|----------------------------------------------------------------------------------------------------|----------------------------------------------------------------------------------------------------|
| Meeting<br>Purpose      | <ul> <li>The reason for the meeting. Options include:         <ul> <li>Initial/Reevaluation - to share the information from the completed assessment</li> </ul> </li> <li>Annual Review - to review progress on the current IEP</li> <li>Transfer - to discuss development of an interim IEP</li> <li>Manifestation Determination - to discuss relationship of behavior and exceptionality</li> <li>Change of placement/services</li> <li>Functional Behavior Assessment/Behavior Intervention Plan</li> <li>Secondary Transition Plan</li> <li>Other</li> </ul> | Multiple options can be selected.                                                                                      |
| Specify Other *Required | A description of the other reason for the meeting.                                                                                                    | *This field is available and required when Other is selected.                                                          |
| Knowledgeable           | Individuals                                                                                                    |                                                                                                    |
| First Name<br>Required  | The first name of the team member.                                                                                                    | This is read-only when the person is pulled in from an active Team Member record, but records can be manually entered. |
| Last Name<br>Required   | The last name of the team member.                                                                                                    | This is read-only when the person is pulled in from an active Team Member record, but records can be manually entered. |
| Role<br>Required        | The title of the team member.                                                                                                    | This is read-only when the person is pulled in from an active Team Member record, but records can be manually entered. |

# **Team Meeting**

The Team Meeting editor lists the team meetings held by the IEP Team regarding the student.

▶ Click here to expand...

## **Team Meeting List Screen**

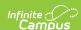

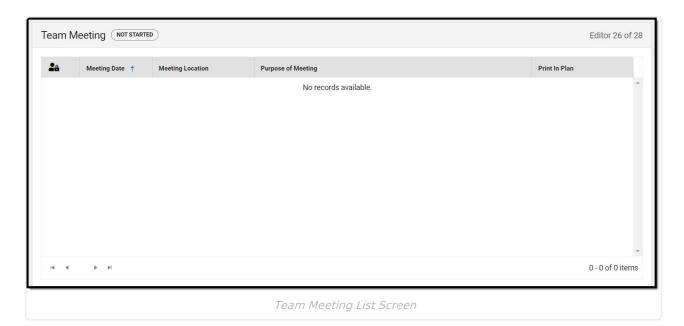

Column NameDescriptionPadlock IconThe user currently editing the record.Meeting DateThe day of the meeting.Meeting LocationThe location of the meeting.Purpose of MeetingThe reason for the meeting.Print in PlanIndicates this record prints.

#### **Team Meeting Detail Screen**

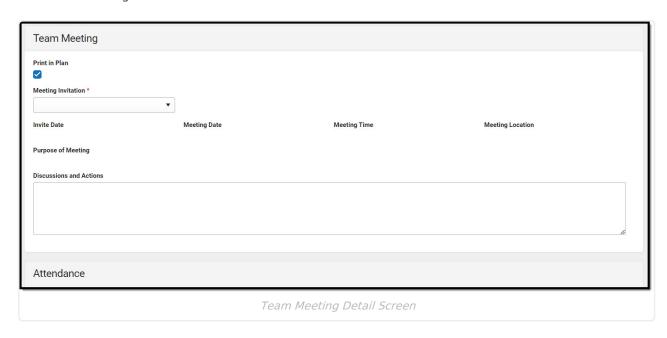

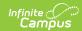

| Field                             | Description                                                          | Validation                                                                                                    |  |
|-----------------------------------|----------------------------------------------------------------------|----------------------------------------------------------------------------------------------------|--|
| Team Meeting:<br>Meeting Date     | The date of the meeting.                                             | This is part of the header.                                                                                                    |  |
| Print in Plan                     | Indicates this record prints.                                        | Defaults to unmarked.                                                                                                    |  |
| Meeting<br>Invitation<br>Required | The meeting invitation entered on the IEP Meeting Invitation editor. | Once a meeting is selected in the dropdown, users cannot change the selection.                                                                         |  |
| Invite Date                       | The date of the invitation.                                          | This field auto-populates with the Invite Date value from the IEP Meeting Invitation editor when a selection is made for Meeting Invitation.           |  |
| Meeting Date                      | The day of the meeting.                                              | This field auto-populates with the Meeting<br>Date value from the IEP Meeting<br>Invitation editor when a selection is made<br>for Meeting Invitation. |  |
| Meeting Time                      | The time of the meeting.                                             | This field auto-populates with the Meeting<br>Time value from the IEP Meeting<br>Invitation editor when a selection is made<br>for Meeting Invitation. |  |
| Meeting<br>Location               | The location of the meeting.                                         | This field auto-populates with the Meeting Location value from the IEP Meeting Invitation editor when a selection is made for Meeting Invitation.      |  |
| Purpose of<br>Meeting             | The reason for the meeting.                                          | This field auto-populates with the Meeting Purpose value from the IEP Meeting Invitation editor when a selection is made for Meeting Invitation.       |  |
| Discussions and Actions           | A description of the discussion and any action items decided.        | N/A                                                                                                    |  |
| Attendance                        |                                                                      |                                                                                                    |  |
| First Name<br>Required            | The first name of the team member.                                   | This field auto-populates with the First Name from the IEP Meeting Invitation editor when a selection is made for Meeting Invitation.                  |  |
|                                   |                                                                      | Additional team members can be added manually.                                                                                                    |  |

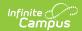

| Field                 | Description                                     | Validation                                                                                                    |
|-----------------------|-------------------------------------------------|----------------------------------------------------------------------------------------------------|
| Last Name<br>Required | The last name of the team member.               | This field auto-populates with the Last Name from the IEP Meeting Invitation editor when a selection is made for Meeting Invitation.  Additional team members can be added manually. |
| Role Name<br>Required | The title of the team member.                   | This field auto-populates with the Role from the IEP Meeting Invitation editor when a selection is made for Meeting Invitation.  Additional team members can be added manually.      |
| Attended              | Indicates the team member attended the meeting. | Marking this checkbox prints the Team Member record.                                                                                                    |

# **IEP Meeting Notes**

The IEP Meeting Notes editor is used to document the notes from the meeting.

▶ Click here to expand...

## **IEP Meeting Notes List Screen**

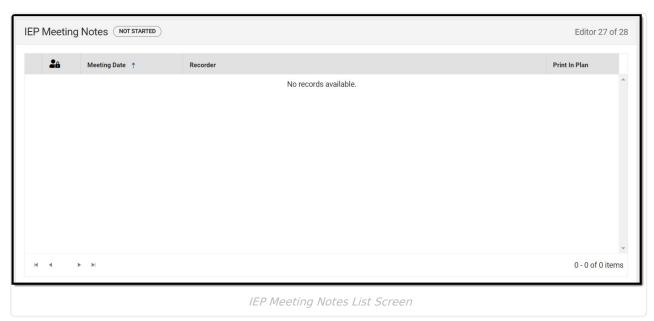

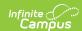

| Column Name     | Description                            |
|-----------------|----------------------------------------|
| Padlock Icon    | The user currently editing the record. |
| Meeting Date    | The day of the meeting.                |
| Recorder        | The person taking notes.               |
| Print in Plan   | Indicates this record prints.          |
| Expand Collapse | Displays                               |

#### **IEP Meeting Notes Detail Screen**

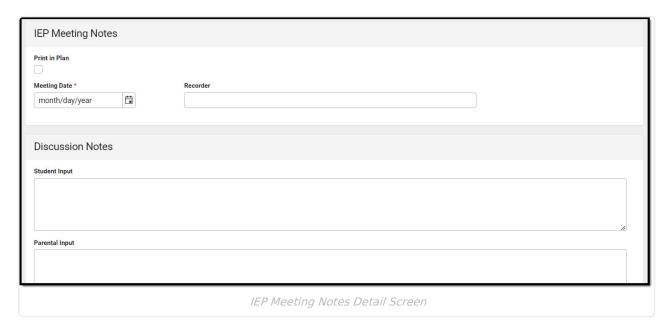

| Filed                                                             | Description                                                                                       | Validation            |  |
|-------------------------------------------------------------------|---------------------------------------------------------------------------------------------------|-----------------------|--|
| Print in Plan                                                     | Indicates this record prints.                                                                     | Defaults to unmarked. |  |
| Meeting Date Required                                             | The day of the meeting.                                                                           | N/A                   |  |
| Recorder                                                          | The person taking notes.                                                                          | N/A                   |  |
| Discussion Notes                                                  |                                                                                                   |                       |  |
| Student Input                                                     | A description of the student's input.                                                             | N/A                   |  |
| Parental Input                                                    | A description of the parent/guardian's input.                                                     | N/A                   |  |
| Present Levels of Academic Achievement and Functional Performance | A description of the student's present levels of academic achievement and functional performance. | N/A                   |  |

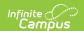

| Goals                                          | A description of the student's goals.                                   | N/A |
|------------------------------------------------|-------------------------------------------------------------------------|-----|
| Progress Monitoring                            | A description of how progress is monitored towards the student's goals. | N/A |
| Assessment                                     | A description of the assessments used.                                  | N/A |
| Secondary Transition Planning                  | A description of the secondary transition plan.                         | N/A |
| Services                                       | A description of services provided.                                     | N/A |
| Extended School Year                           | A description of the need for an extended school year program.          | N/A |
| Placement and Least<br>Restrictive Environment | A description of the student's placement.                               | N/A |

## **Prior Written Notice**

The Prior Written Notice editor provides a space for descriptions and explanations related to proposed or refused actions for a student.

▶ Click here to expand...

#### **Prior Written Notice List Screen**

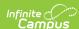

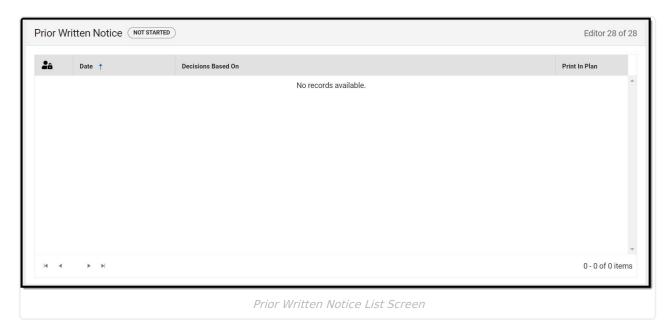

Column NameDescriptionPadlock IconThe user currently editing the record.DateThe day of the prior written notice.Decisions Based OnThe basis for the proposed decision.Print in PlanIndicates this record prints.

#### **Prior Written Notice Detail Screen**

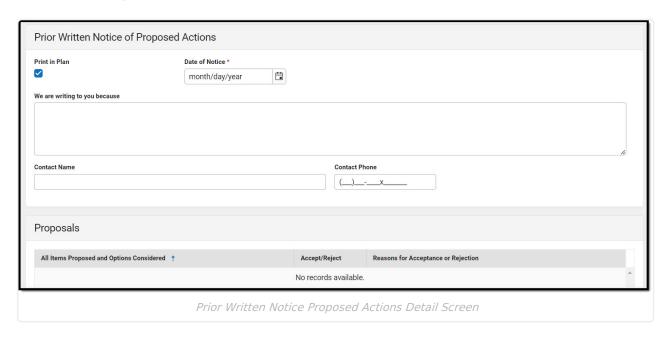

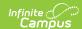

| Field                         | Description                               | Validation               |
|-------------------------------|-------------------------------------------|--------------------------|
| Print in Plan                 | Indicates this record prints.             | This defaults to marked. |
| Date of Notice<br>Required    | The day of the notice.                    | N/A                      |
| We are writing to you because | A description of why the notice is sent.  | N/A                      |
| Contact Name                  | The person contacted.                     | N/A                      |
| Contact Phone                 | The phone number of the person contacted. | N/A                      |

#### **Proposal table**

Column names:

- All Items Proposed and Options Considered
- Accept/Reject
- Reason for Acceptance or Rejection

Click **Add Proposal** to add records to the Proposal table. A side panels displays:

| The following proposals were made by the school and or parent/guardian.  Required | The proposal made by the school and/or parent/guardian(s).                          | N/A |
|-----------------------------------------------------------------------------------|-------------------------------------------------------------------------------------|-----|
| All items Proposed and<br>Options Considered<br>Required                          | A list of the proposed items and all options considered.                            | N/A |
| Accept/Reject Required                                                            | Indicates the proposal is accepted or rejected. Options include:  • Accept • Reject | N/A |
| Reasons for Acceptance or Rejection Required                                      | The reason the proposal was accepted or rejected.                                   | N/A |

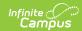

| Field                                                              | Description                                                                                                    | Validation                                                                |
|--------------------------------------------------------------------|----------------------------------------------------------------------------------------------------|---------------------------------------------------------------------------|
| Decisions of the school and/or parent(s)/guardian(s) were based on | The basis for the proposed decision. Click the click to expand link to view options available.  Click here to expand  Student Input  Developmental case history  Behavioral learning scales  Speech/language evaluation  Hearing screening  Adaptive behavior rating scale  Teacher input  Vision screening  Achievement tests  Developmental screening  Psychological evaluation  Counseling evaluation  Counseling evaluation  Classroom performance  Previous IEP  Process/Learning tests  Occupational therapy evaluation  Classroom observation  Language dominance  Physical therapy evaluation  School records  Intellectual assessment  Medical information  Functional vision assessment  Transition assessment | N/A                                                                       |
| Specify other *Required                                            | A description of the other reason for the proposed decision.                                                                                                    | *This field is available<br>and required when Other<br>is selected above. |
| Education Program<br>Administrator                                 | The name of the education program administrator.                                                                                                    | N/A                                                                       |
| Education Program Administrator Phone                              | The phone number of the education program administrator.                                                                                                    | N/A                                                                       |
| Education Program Administrator Email                              | The email of the education program administrator.                                                                                                    | N/A                                                                       |
| LEA Contact Name                                                   | The LEA contact person.                                                                                                    | N/A                                                                       |
| LEA Contact Phone                                                  | The phone number of the LEA contact person.                                                                                                    | N/A                                                                       |

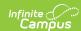

| Field                                 | Description                                                     | Validation |
|---------------------------------------|-----------------------------------------------------------------|------------|
| LEA Contact Email                     | The email of the LEA contact person.                            | N/A        |
| Parent Advocacy Support Contact Name  | The parent advocacy support contact person.                     | N/A        |
| Parent Advocacy Support Contact Phone | The phone number of the parent advocacy support contact person. | N/A        |
| Parent Advocacy Support Contact Email | The email of the parent advocacy support contact person.        | N/A        |

#### **Previous Versions**

Individual Education Plan (BIE) [.2303 - .2327] Individual Education Plan (BIE) [.2251 and previous]